#### Android版本

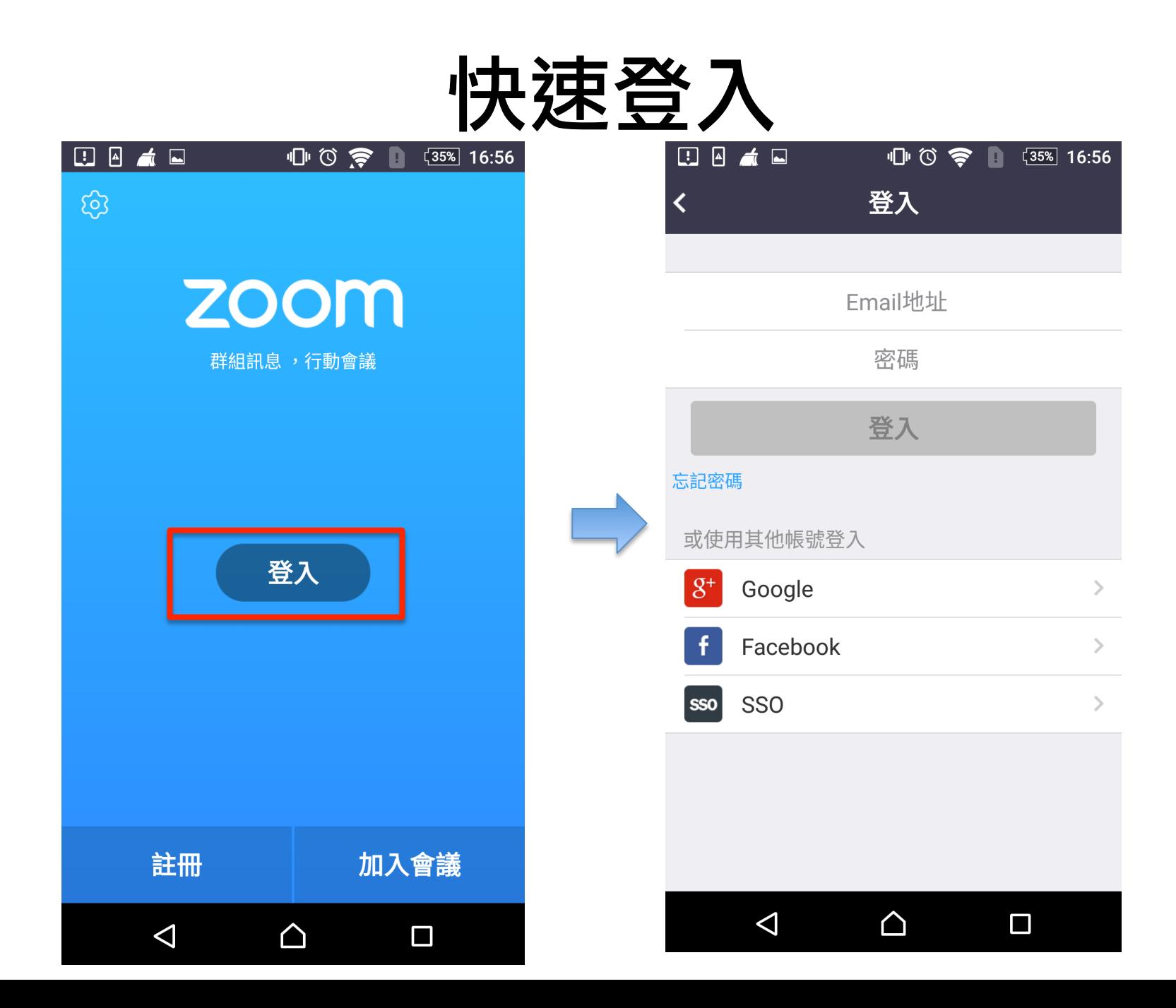

# 加入會議

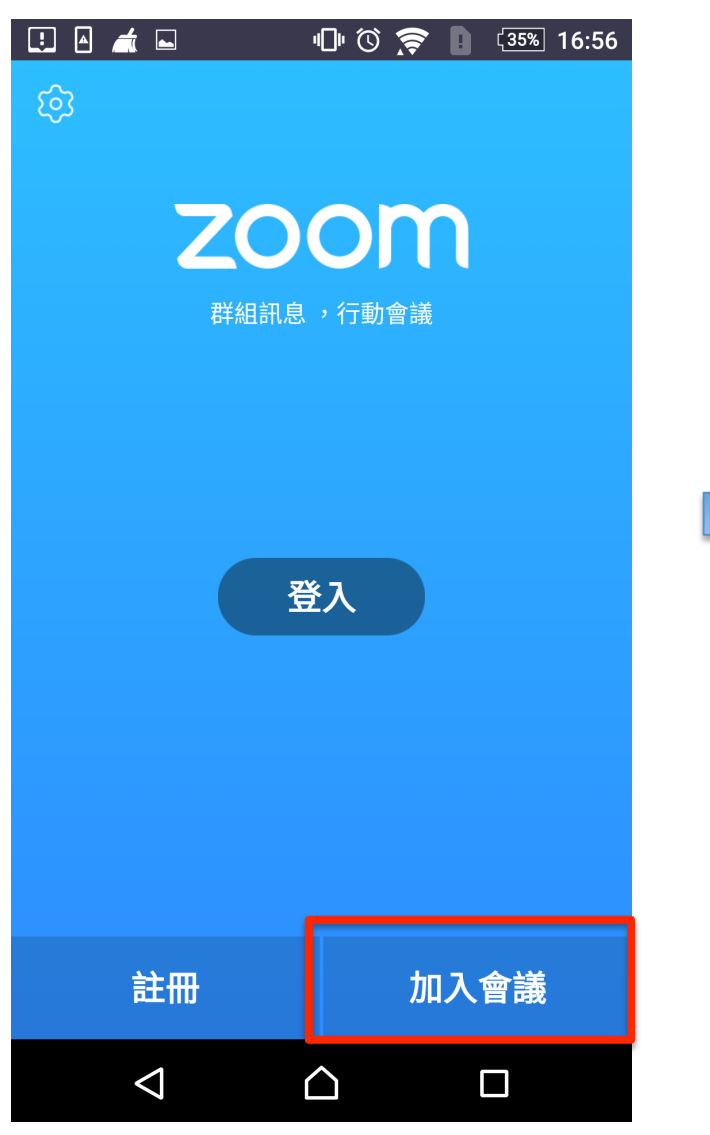

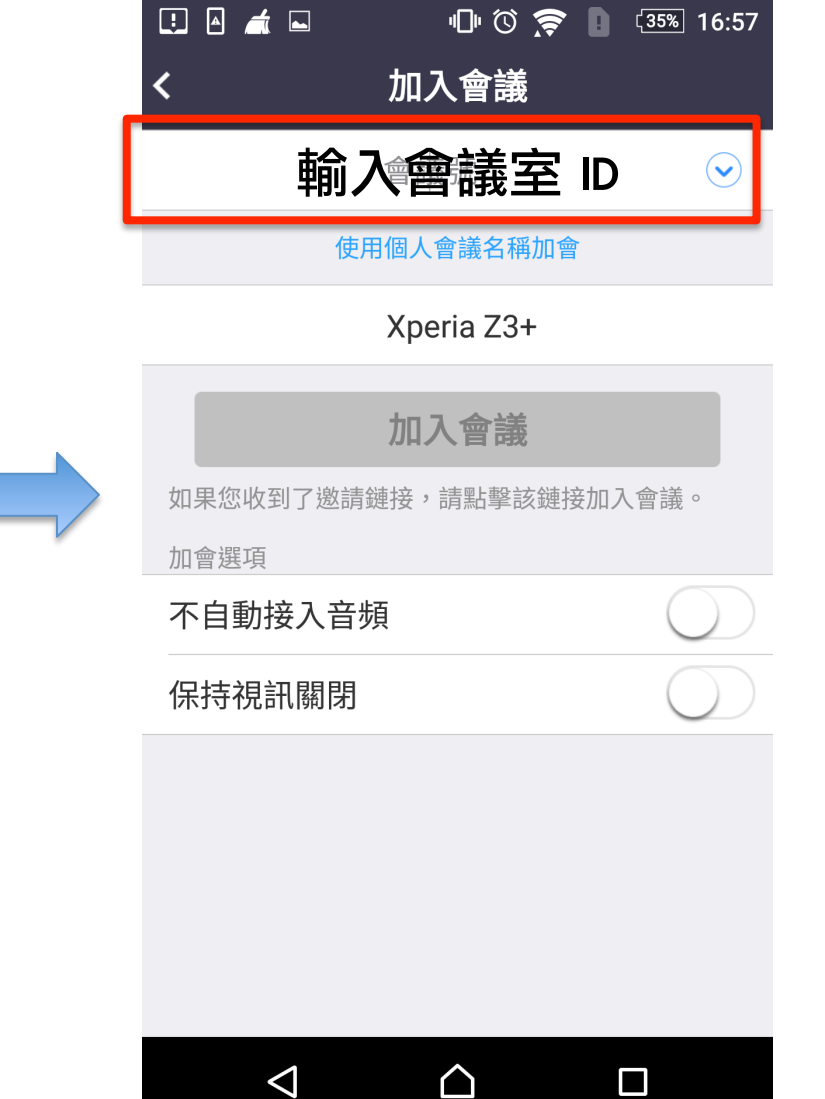

### 召開會議

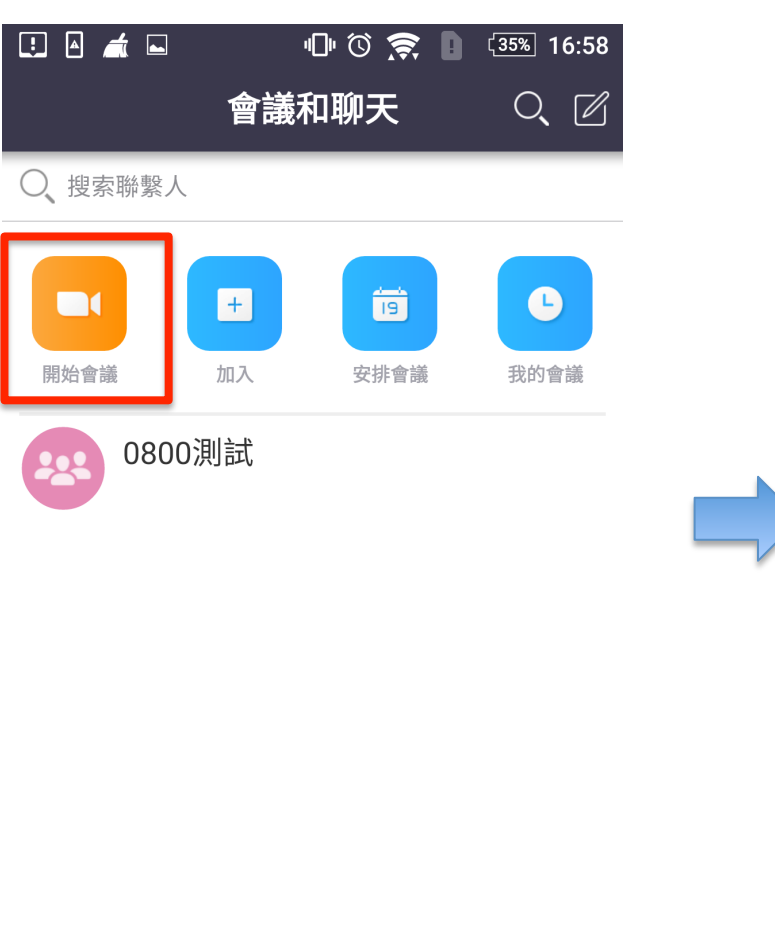

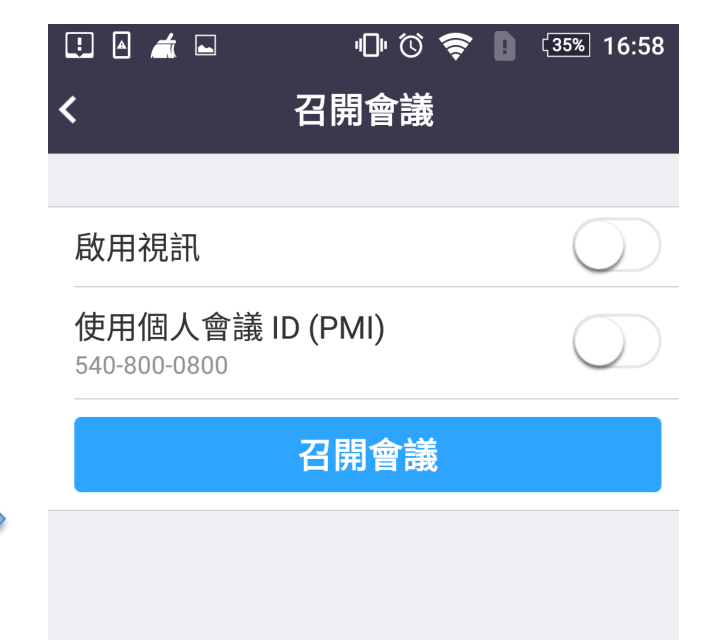

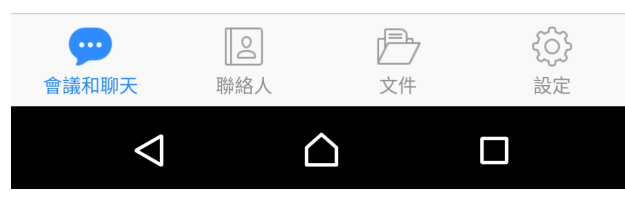

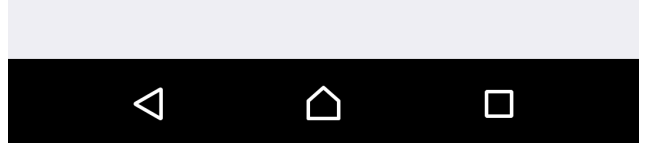

### 邀請他人加入會議

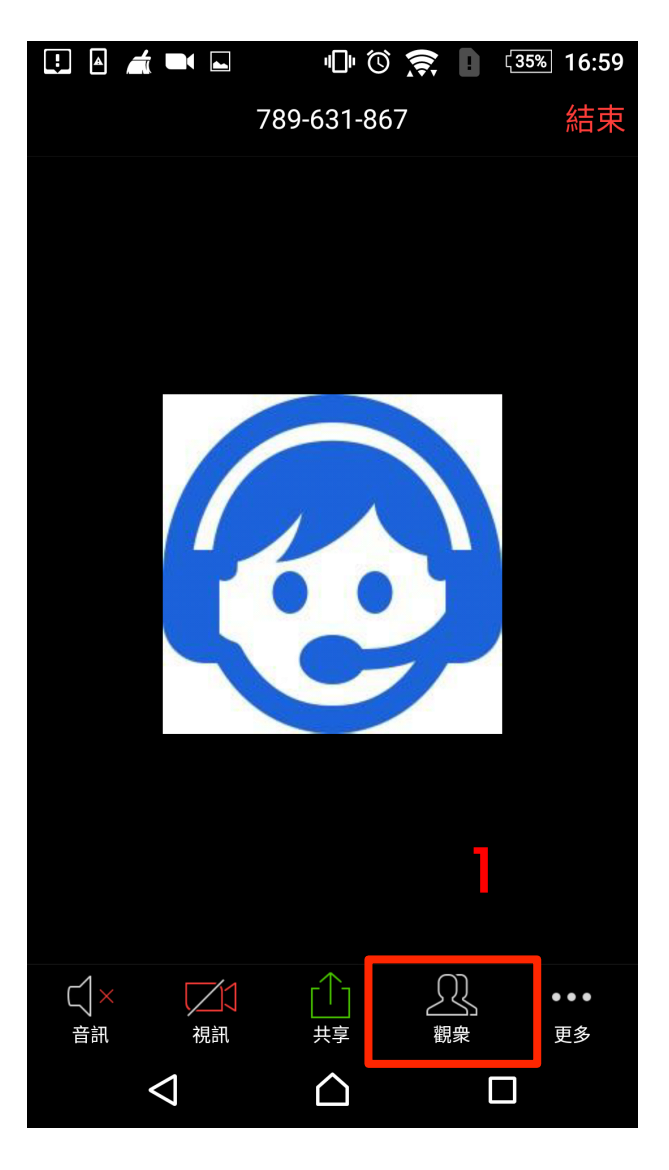

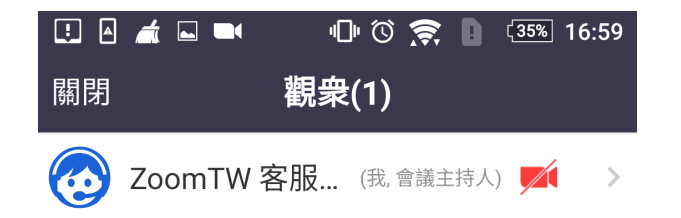

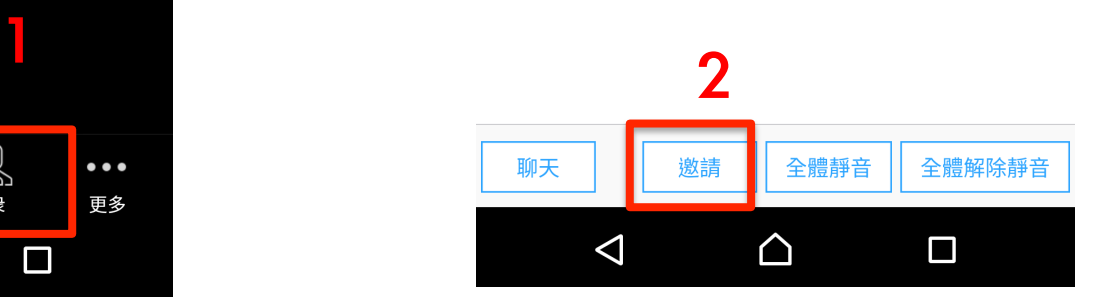

### 該如何預約會議

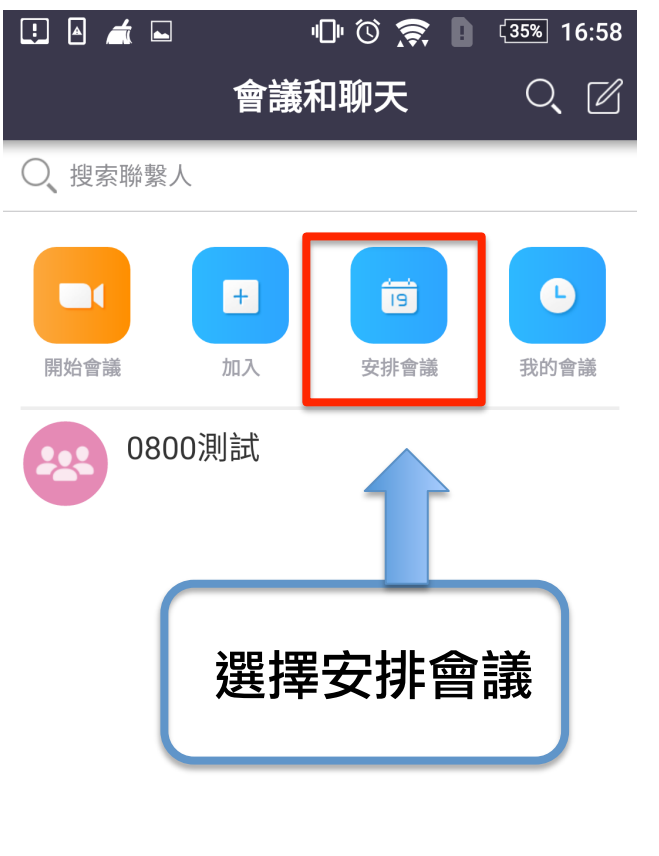

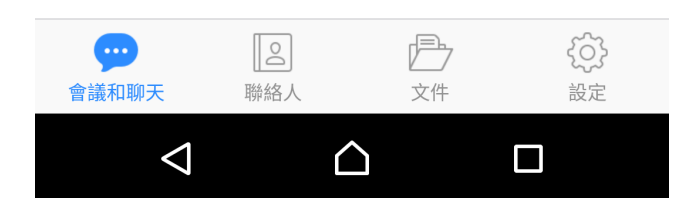

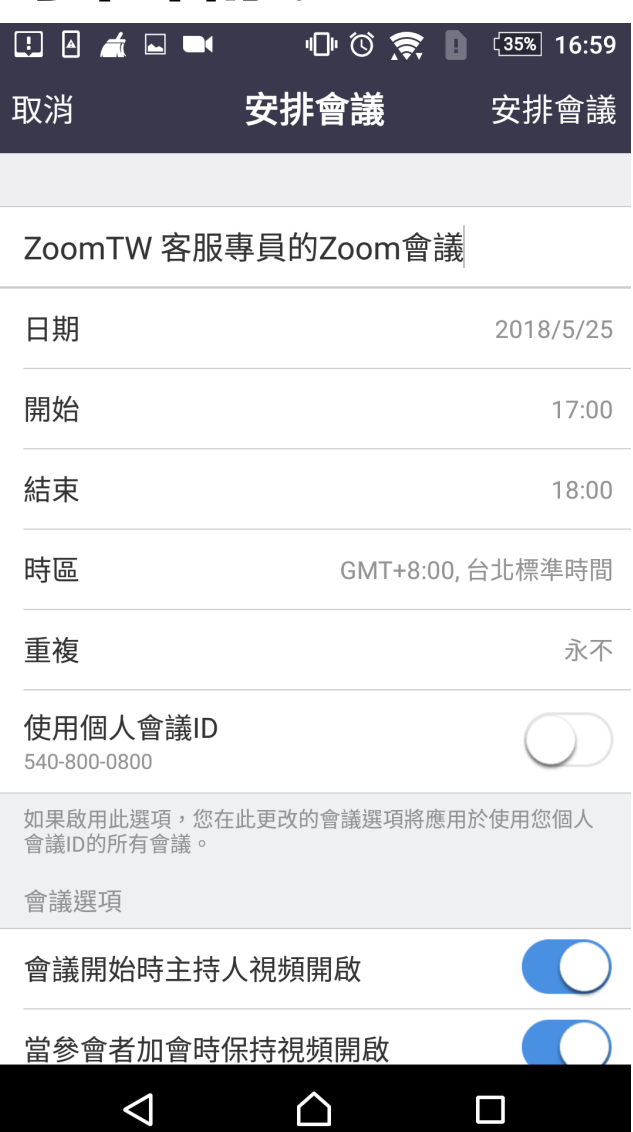

### 更改會議室 ID

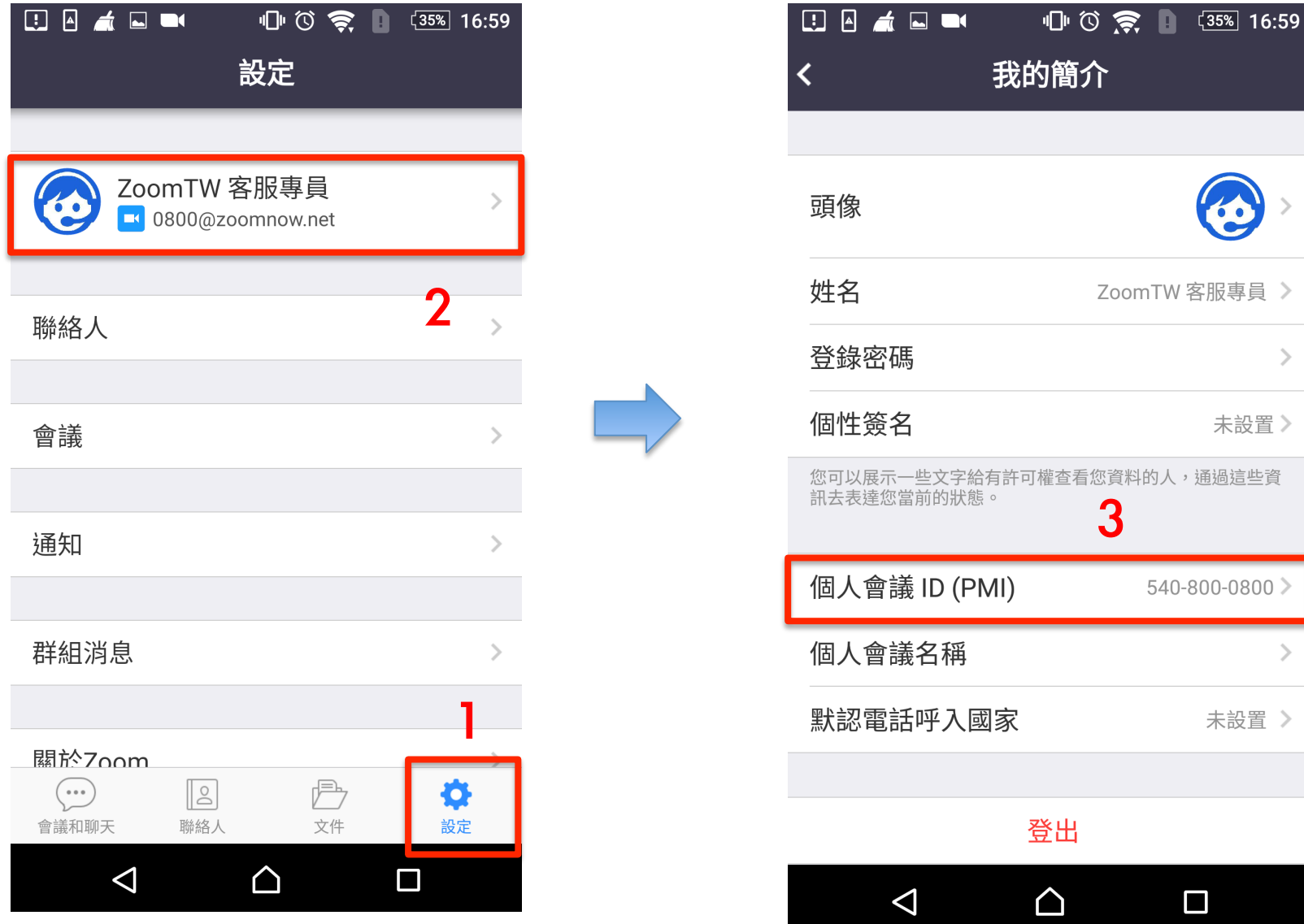

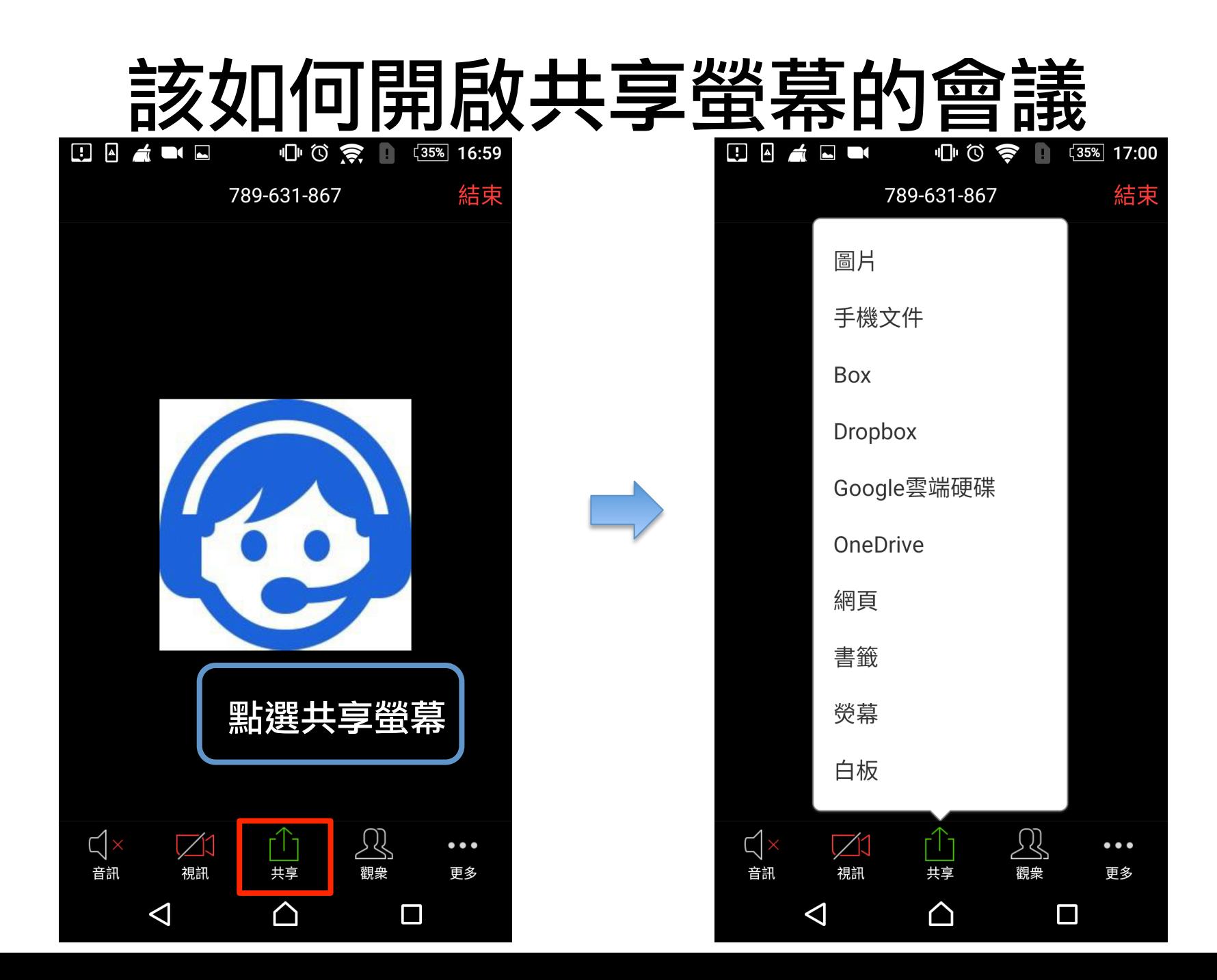

# 如何設定主持人、聯席主持人

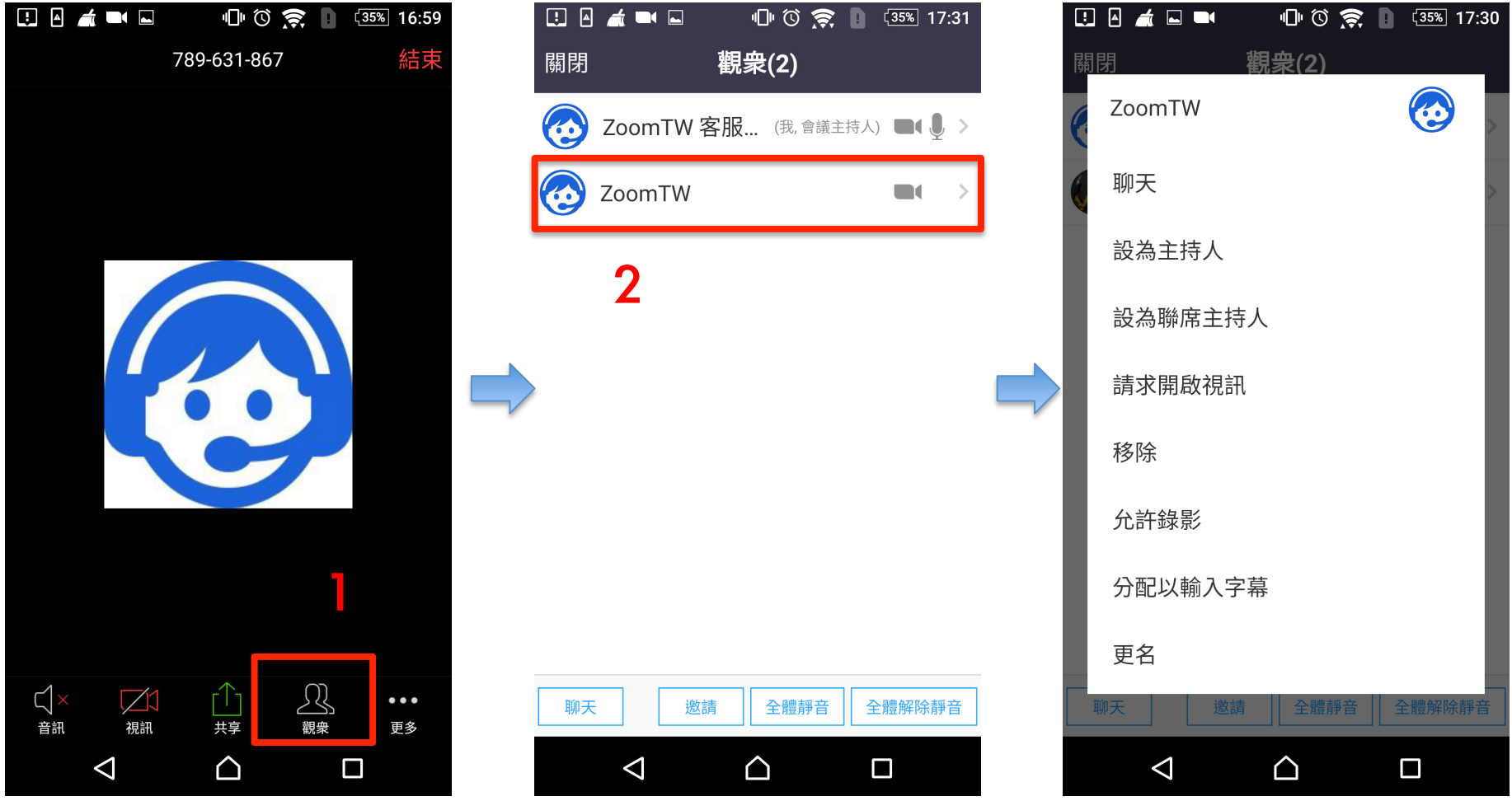

## 如何添加聯絡人

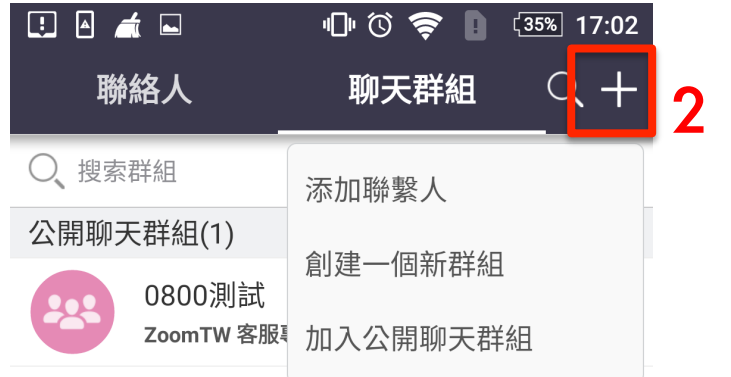

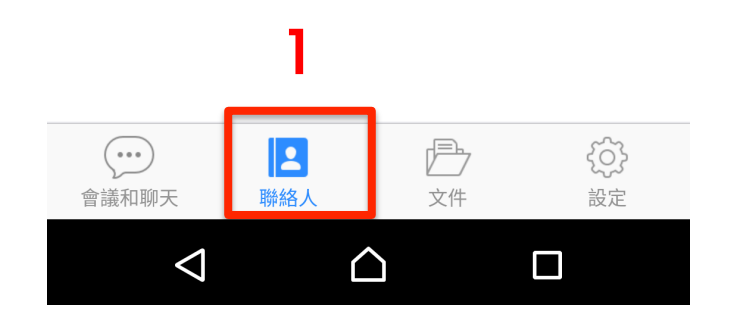